# Chapter 6 Sample Answers

#### Justin Touchon

#### 7/22/2021

This page provides sample answers to the assignment at the end of Chapter 6 of Applied Statistics with R: A Practical Guide for the Life Sciences by Justin Touchon. Chapter 6 introduces you to More Linear Models, which is to say models like linear regression, two-way ANOVA, and Analysis of Covariance. We also continued practicing using the tidyverse to explore and manipulate our data. We saw how to do fun things like plot confidence intervals around non-linear regression lines and how to use the **predict**() function. There was a lot in this chapter.

There are three assignments to do to continue working on the skills you are building. As always, my hope is that you are here either because 1) you want to check the answers you got to make sure you completed the assignments correctly, or 2) you got stumped and need some help. Either way, you will learn much more if you have already spent some time working through the assignments on your own. If you haven't done that, close this page and go work on it! :) The first assignment at the end of Chapter 6 is straightforward, but the second and third are very open ended. I have tried to reasonably show some different options for what you might have come up with, but understand that your choices might have been different that what I show here.

# Question 1

At the end of the Chapter 5, you analyzed the log of final mass by each of the three categorical predictors independently. What happens if you include all three predictors in the model at the same time? Does the significance of any of the individual predictors change when you include more variables? If so, what does that tell you about how your interpretation of one variable might change when you include other variables in the model?

As I did in Chapter 5, I'm going to load any packages I will need and create the "byTank" version of the data.

library(MASS) library(car) library(emmeans) library(cowplot) library(tidyverse)

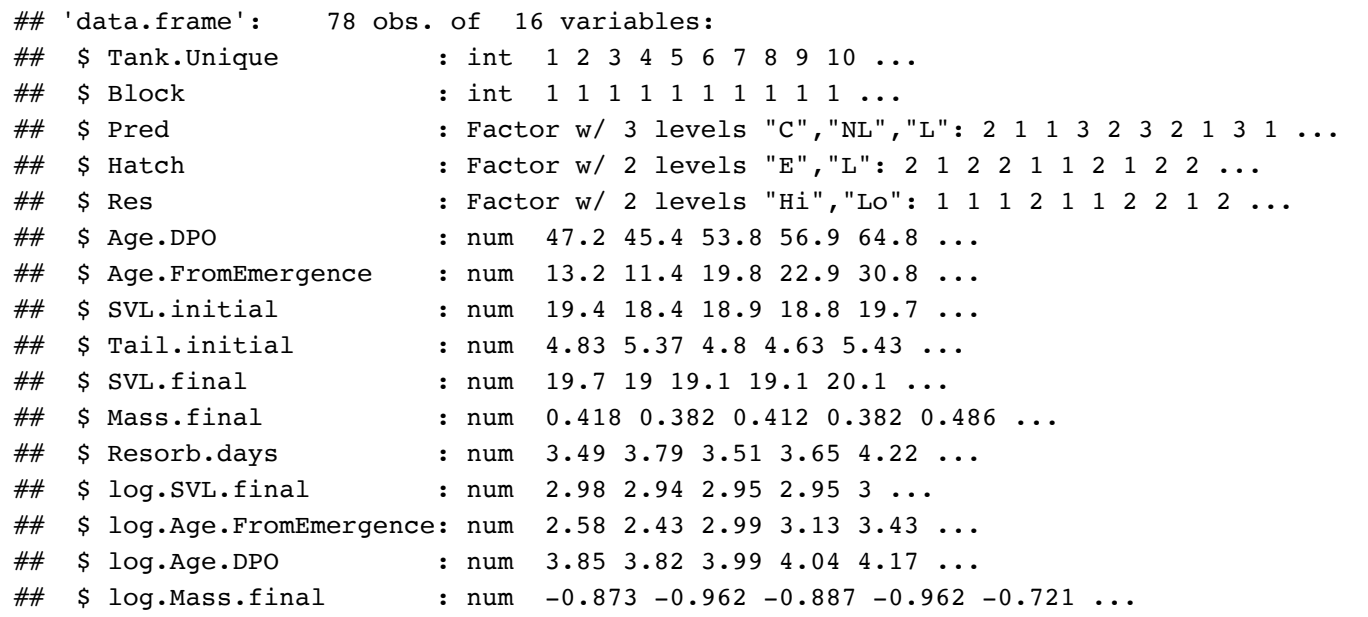

The model we need to create is hopefully straightforward to you. Instead of having just one predictor, such as Pred or Res, we will have all three of our predictors: Pred, Hatch, and Res. We will then use the Anova() function from the car package to assess statistical significance.

Before we make the model, recall that when we analyzed the variables individually there was a highly significant effect of predators, but no significant effect of resources or hatching age. What will happen when all three predictors are in the model together?

```
lm.PHR<-lm(log.Mass.final~Pred*Hatch*Res, data=RxP.byTank)
par(mfrow=c(2,2));plot(lm.PHR)
```
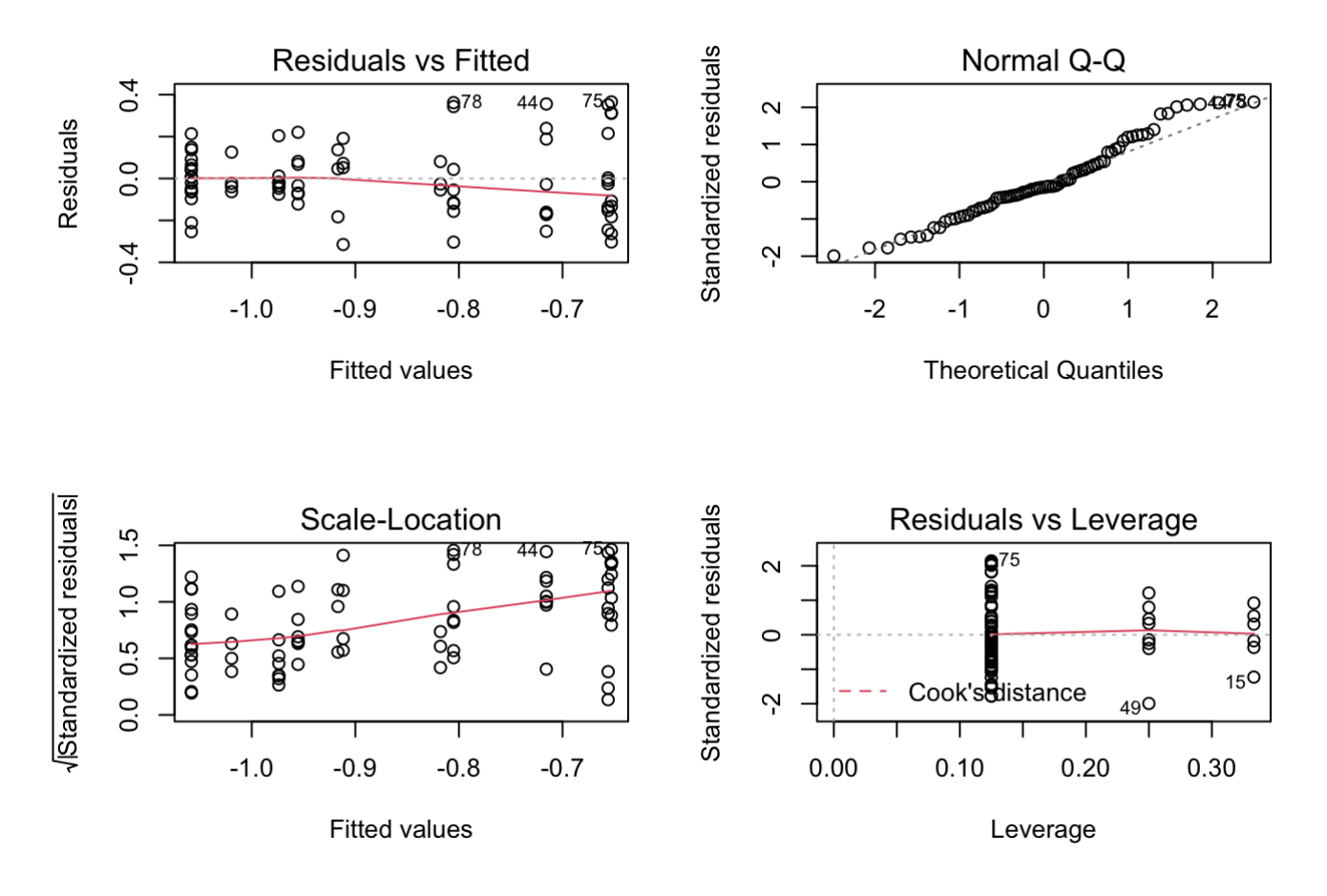

Notice that the QQ-plot looks particularly great now that we have more predictors in the model!

Anova(lm.PHR)

```
## Anova Table (Type II tests)
## 
## Response: log.Mass.final
## Sum Sq Df F value Pr(>F) 
## Pred 1.52168 2 22.9030 2.79e-08 ***
## Hatch 0.03198 1 0.9628 0.33006 
## Res 0.10805 1 3.2527 0.07587 . 
## Pred:Hatch 0.05866 2 0.8829 0.41843 
## Pred:Res 0.01362 2 0.2051 0.81511 
## Hatch:Res 0.03142 1 0.9457 0.33437 
## Pred:Hatch:Res 0.01953 2 0.2939 0.74629 
## Residuals 2.19252 66 
## ---
## Signif. codes: 0 '***' 0.001 '**' 0.01 '*' 0.05 '.' 0.1 ' ' 1
```
So this is really interesting. Now that we have more predictors in the model, the estimate of statistical significance for our Resource treatment has gone from 0.14 when it was analyzed alone to 0.076. It's not below the generally accepted threshold of 0.05, but it is close enough that I think you could argue that something is going on. Resources are not having as big of an effect as predators, but they are clearly have some impact on final mass at metamorphosis. We can see this effect if we create a box-and-whisker plot of the data.

qplot(data=RxP.byTank, x=Pred, y=log.Mass.final, fill=Res, geom="boxplot")+theme\_cowplot ()

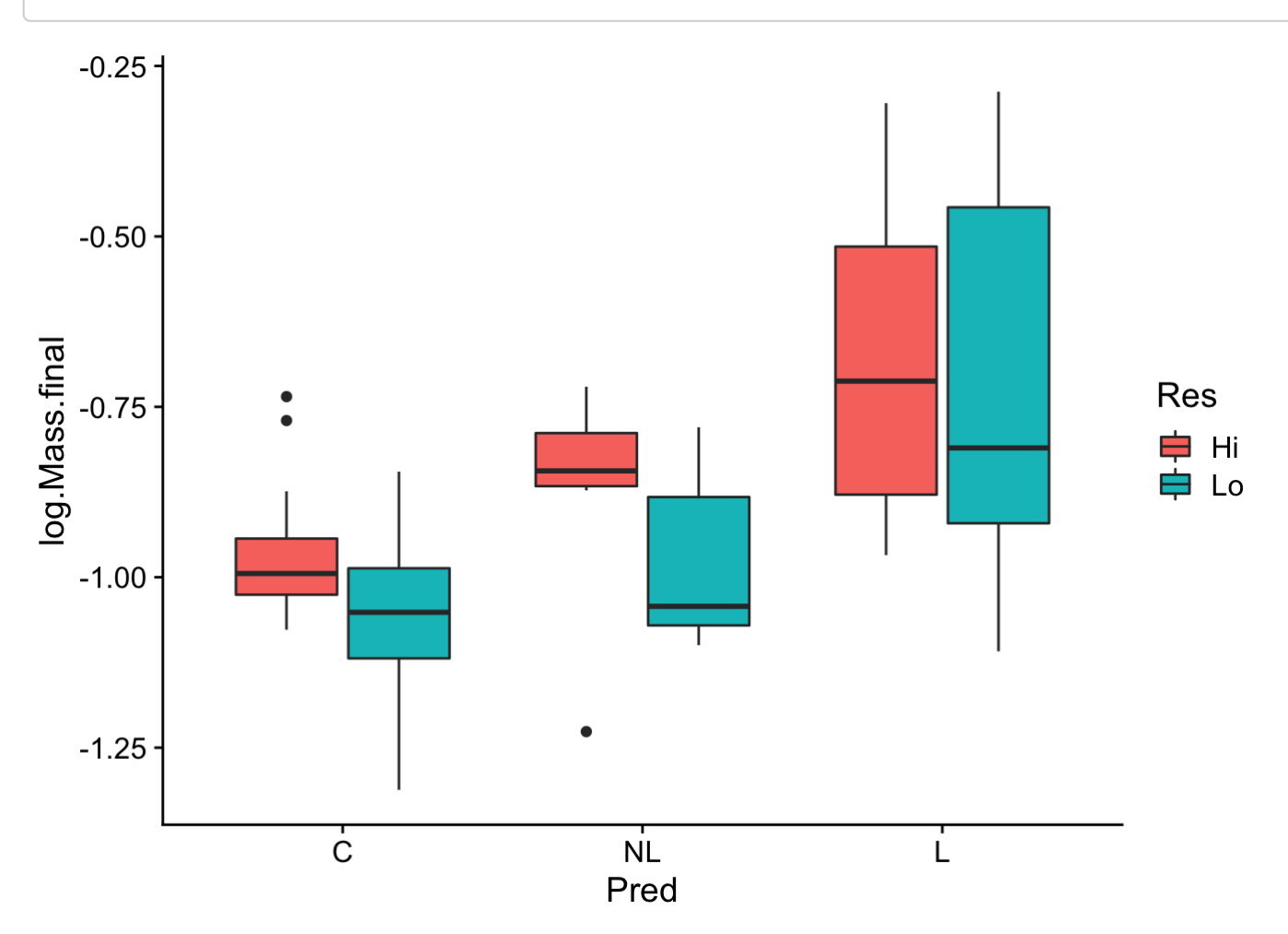

This clearly shows us that metamorphs emerging from the High resource treatment were generally larger than those emerging from the Low resource treatment, and that this effect is pretty consistent across the three predator treatments (although it is less pronounced in the Lethal predator treatment).

## Question 2

Combine your knowledge of predict() and ggplot() to plot an ANCOVA different than that represented by lm5. Make sure it is plotted on the original scale of whatever variables you choose and that it has confidence intervals. Make sure to add interesting colors and useful axes, etc.

Okay, this is a very open ended question. You can pick whichever variables you want! As a reminder, the lm5 was a model that evaluated the effect of Predators on final SVL while controlling for variation in age at metamorphosis. This is known as an Analysis of Covariance, or ANCOVA for short.

```
lm5<-lm(log.SVL.final~log.Age.DPO*Pred, data=RxP.byTank)
```
The assignment has two steps.

1. You need to pick a pair of continuous variables, one to use as a response variable and one to use as your covariate, and one categorical variable. Now, you can't just pick any pair of continuous variables. You need to make sure that the pair make sense together. For example, it would not make much sense to use SVL as a covariate for age at metamorphosis, since we would generally expect the relationship to go in the other direction (age should effect size, but size would not effect age).

2. You use **predict()** to plot it, like we did while working through the chapter.

I will provide one examples of a possible answer you might get and hopefully that will illuminate how to think about making a figure like this.

### The effect of resources on final mass at metamorphosis, controlling for variation in age at metamorphosis

Perhaps the simplest thing you could do is just to change the response variable. Instead of looking at snout-vent length, let's examine mass. But, to make the example a little more interesting let's use Res as our categorical variable instead of Pred. The model would look like this. Recall that it is good practice to have your covariate coded before the categorical variable.

```
lm.Age_Res<-lm(log.Mass.final~log.Age.DPO*Res, data=RxP.byTank)
```
Let's look at the diagnostic plots to make sure everything looks okay.

```
par(mfrow=c(2,2));plot(lm.Age_Res)
```
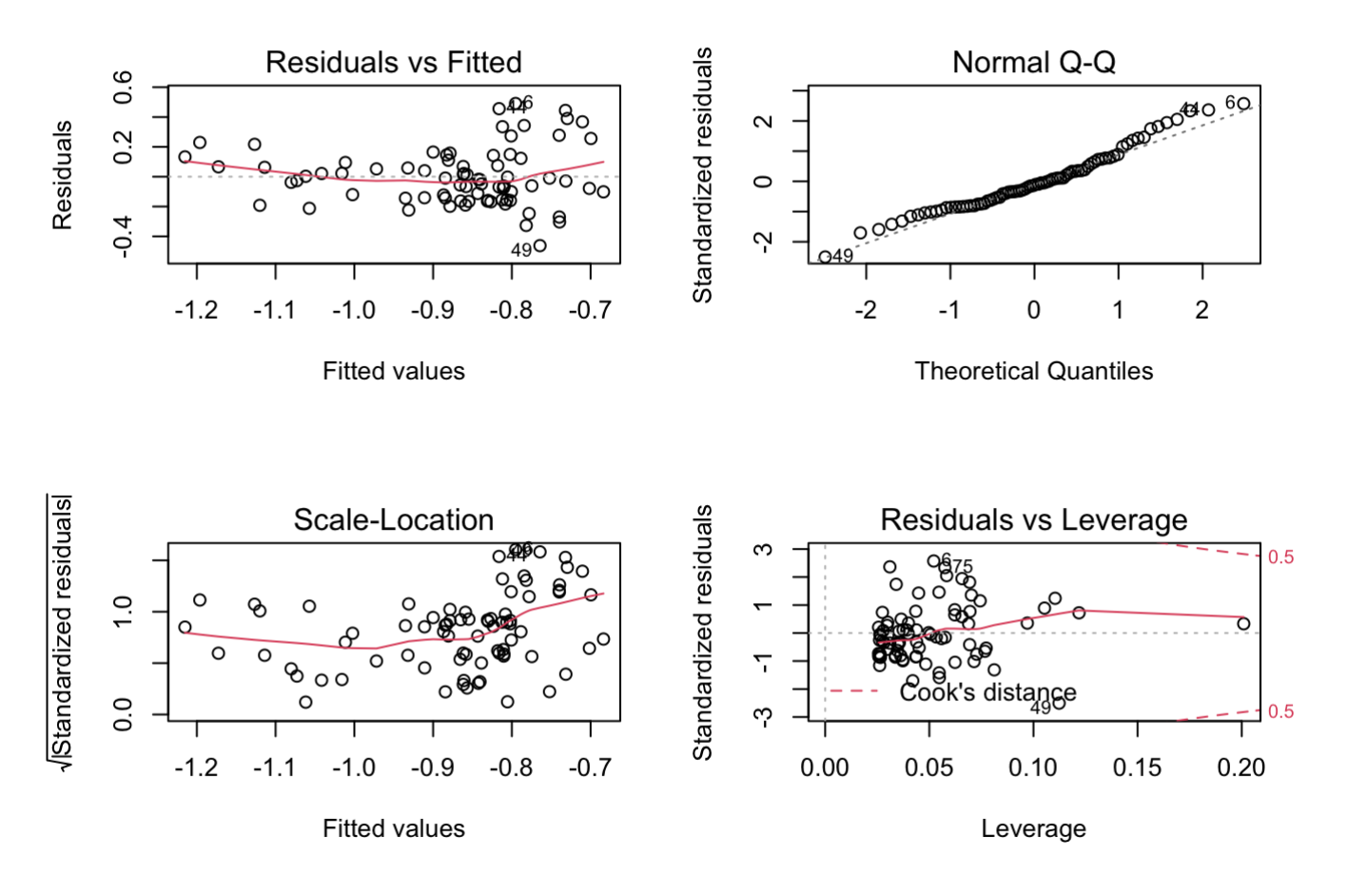

Overall these look great. Next, let's look at the summary of the model and assess significance.

summary(lm.Age\_Res)

```
## 
## Call:
## lm(formula = log.Mass.find - log.Age.DPO * Res, data = RXP.byTank)## 
## Residuals:
## Min 1Q Median 3Q Max 
\# -0.46215 -0.14395 -0.02316 0.10666 0.49077
## 
## Coefficients:
## Estimate Std. Error t value Pr(>|t|)
## (Intercept) 0.02029 0.71186 0.029 0.977
## log.Age.DPO -0.21551 0.17950 -1.201 0.234
## ResLo 0.99534 0.80811 1.232 0.222
## log.Age.DPO:ResLo -0.23531 0.20050 -1.174 0.244
## 
## Residual standard error: 0.1959 on 74 degrees of freedom
## Multiple R-squared: 0.2868, Adjusted R-squared: 0.2579 
## F-statistic: 9.918 on 3 and 74 DF, p-value: 1.421e-05
```
Anova(lm.Age\_Res)

```
## Anova Table (Type II tests)
## 
## Response: log.Mass.final
## Sum Sq Df F value Pr(>F) 
## log.Age.DPO 0.98025 1 25.5352 3.037e-06 ***
## Res 0.03562 1 0.9279 0.3385 
## log.Age.DPO:Res 0.05287 1 1.3773 0.2443 
## Residuals 2.84073 74 
## ---
## Signif. codes: 0 '***' 0.001 '**' 0.01 '*' 0.05 '.' 0.1 ' ' 1
```
This is really interesting. First, the summary output shows us that our adjusted R<sup>2</sup> is quite high, 0.2579. That tells us that our predictors collectively explain 25.79% of the variation in metamorph mass. That's not bad, but not nearly as high as when we included Pred in the model. Our model as a whole is also highly significant, with a pvalue of 0.00001421. We could of course use the model coefficients (under the Estimate column) to figure out the intercepts and slopes for the regressions for each resource level, but we are going to use predict to do that for us. Let's do that, shall we?

First, let's figure out what the range should be for our x-variable. Recall that, as we did in Chapter 6, we can logtransform the values directly in next step where we create our blank data frame, so we want to know the range of the raw data values here.

```
range(RxP.byTank$Age.DPO)
```

```
## [1] 38.11111 140.90244
```
Okay, so the smallest average age at metamorphosis was 38.1 days and the largest was 140.9 days. We'll thus declare our x-axis range as 35–145 days (no harm in putting a little buffer around the data, right?). Next we need to make our "newdata" object for predict to use. We can use expand.grid() to make our lives easier.

```
lm.Age_Res.newdata<-expand.grid("log.Age.DPO"=log(35:145), Res=c("Lo","Hi"))
```
Next, use **predict()** to calculate the predicted values and their confidence intervals.

```
lm.Age_Res.predicted<-predict(lm.Age_Res, newdata=lm.Age_Res.newdata, se.fit=T)
str(lm.Age_Res.predicted)
```

```
# List of 4
## $ fit : Named num [1:222] -0.587 -0.6 -0.612 -0.624 -0.636 ...
## ..- attr(*, "names")= chr [1:222] "1" "2" "3" "4" ...
## $ se.fit : Named num [1:222] 0.0709 0.0687 0.0665 0.0644 0.0624 ...
## ..- attr(*, "names")= chr [1:222] "1" "2" "3" "4" ...
## $ df : int 74
## $ residual.scale: num 0.196
```
Recall that since the variables in our model were log-transformed, the predicted fits we just generated are also on a log-scale. Since our goal here is to plot them on the original scale, we need to expontentiate them.

```
#First, exponentiate the fitted values
lm.Age_Res.newdata$predict.SVL<-exp(lm.Age_Res.predicted$fit)
#Next, calculate the upper and lower bounds of the CIs
lm.Age_Res.newdata$predict.SVL.CIupper<-exp(lm.Age_Res.predicted$fit+lm.Age_Res.predicte
d$se.fit)
lm.Age_Res.newdata$predict.SVL.CIlower<-exp(lm.Age_Res.predicted$fit-lm.Age_Res.predicte
d$se.fit)
#Lastly, exponentiate the age data so it is back on the original scale
lm.Age_Res.newdata$Age.DPO<-exp(lm.Age_Res.newdata$log.Age.DPO)
lm.Age_Res.newdata
```
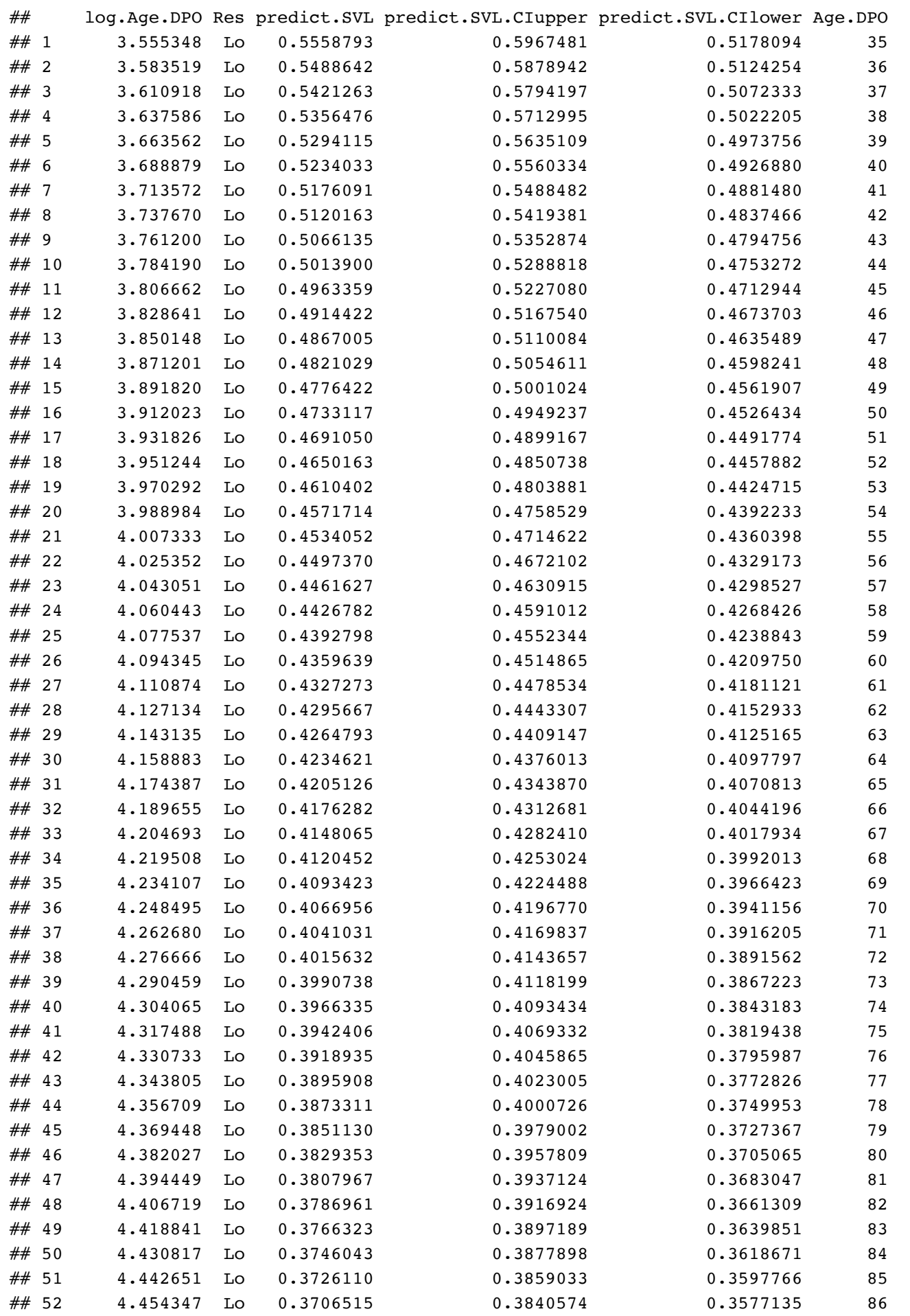

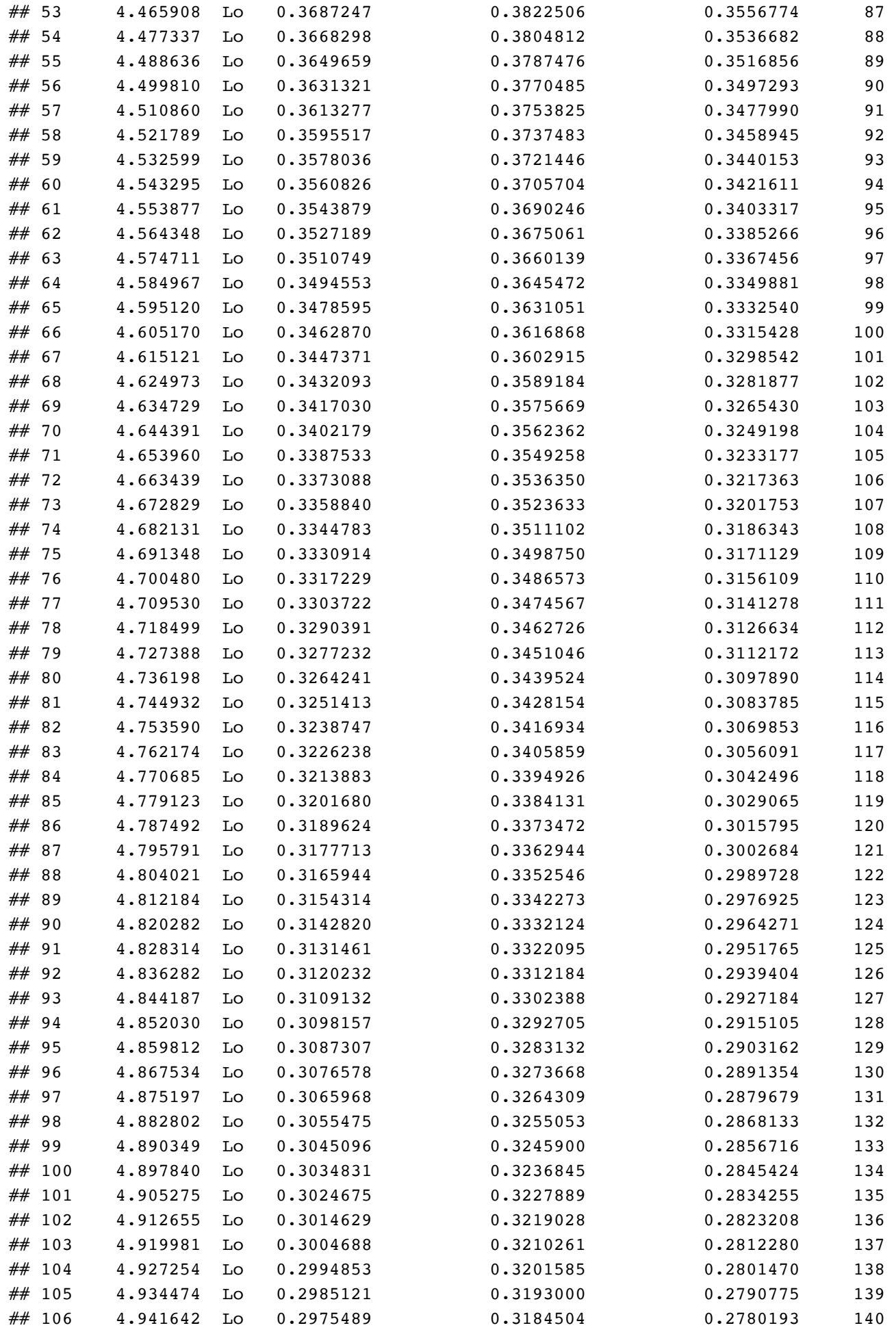

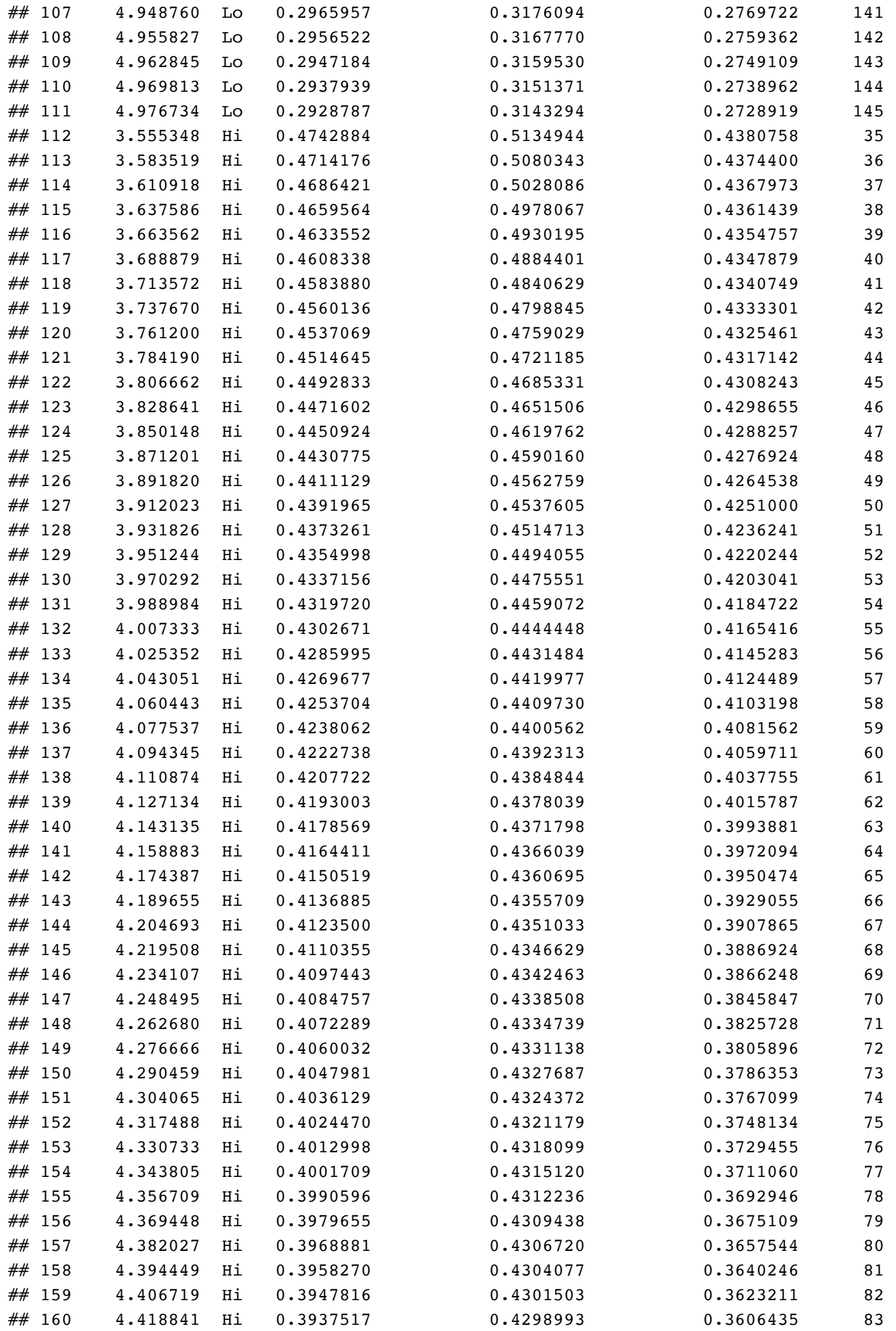

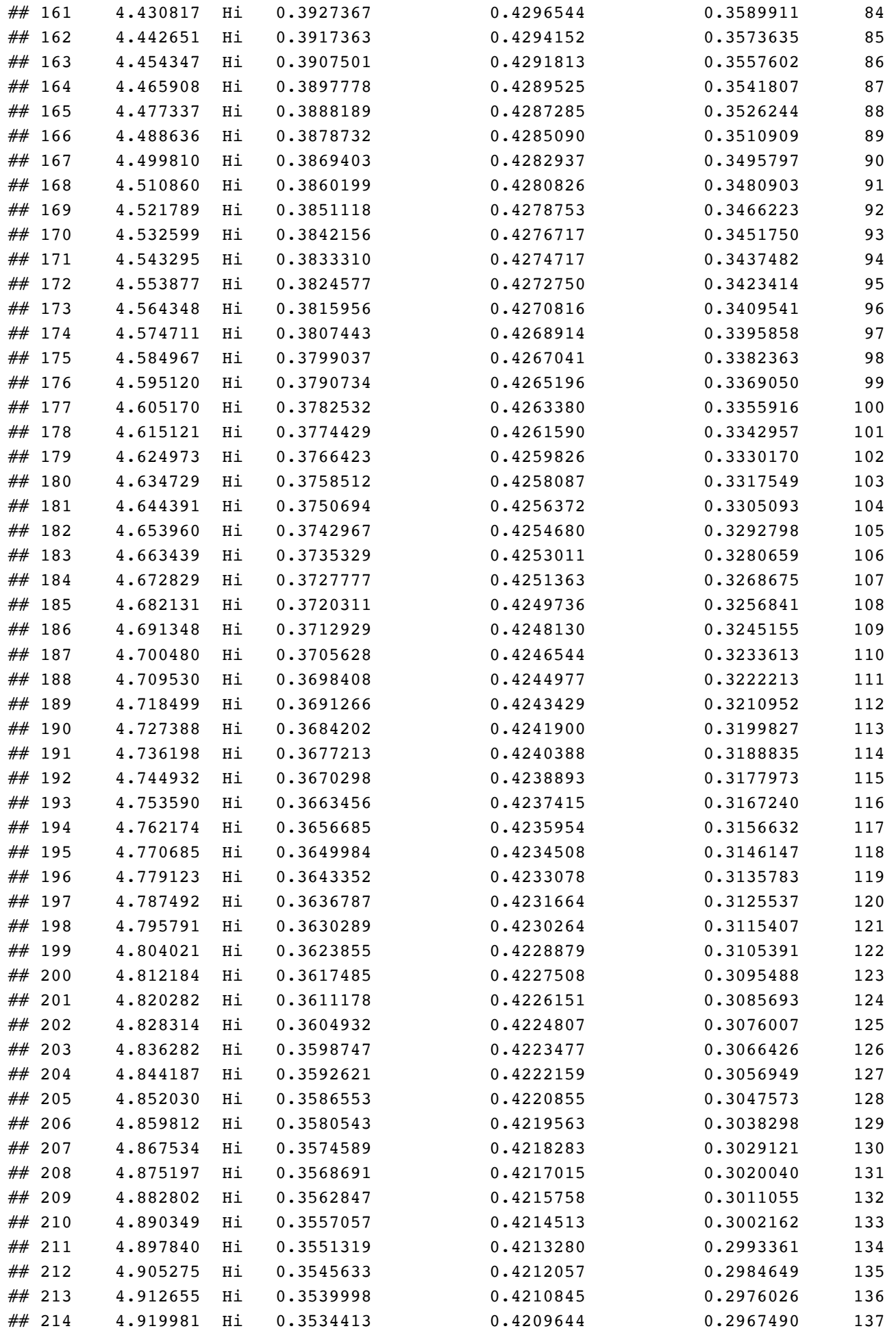

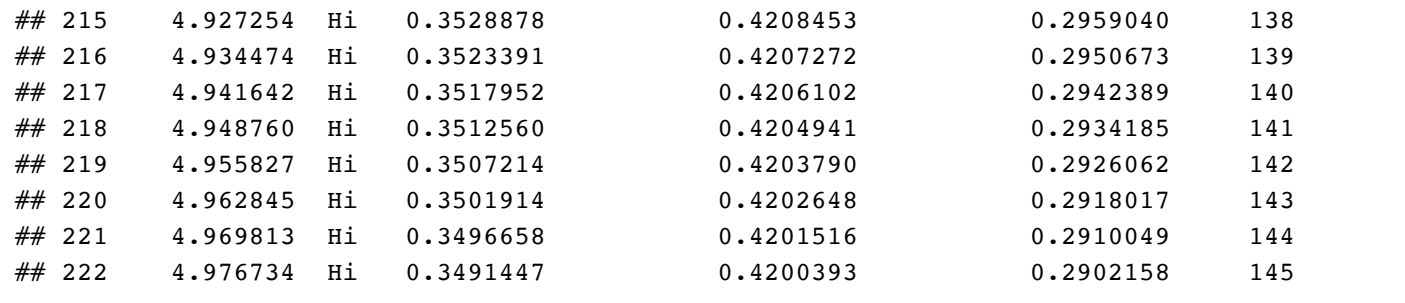

Okay, now we are ready to plot these data and visualize the effects (or lack thereof) of resources and age on mass at metamorphosis. We will use *ggplot2* here, specifically plotting with the ggplot() function. The code below follows the exact same logic as that from Chapter 6. We first define the basic aesthetics of the figure with the ggplot() function, then customize what all we want to add to the figure (the ribbon, the points, the lines, the fills and colors, the x-axis and y-axis labels, and that we want to apply the cowplot theme). Easy peasy!

```
ggplot(data=RxP.byTank, aes(x=Age.DPO, y=Mass.final, col=Res))+
   geom_ribbon(data=lm.Age_Res.newdata, inherit.aes=F, aes(x=Age.DPO, ymax=predict.SVL.CI
upper, ymin=predict.SVL.CIlower, fill=Res), alpha=0.4)+ 
   geom_point()+ 
   geom_line(data=lm.Age_Res.newdata, inherit.aes=F, aes(x=Age.DPO, y=predict.SVL, col=Re
s))+
   scale_fill_manual(values=c("orange2","tomato1"), guide="none")+
   scale_color_manual(values=c("orange2","tomato1"), labels=c("High","Low"), name="Resour
ce treatment")+
   ylab("Predicted mass at metamorphosis (g)")+
   xlab("Age at metamorphosis (days post-oviposition)")+
   theme_cowplot()
```
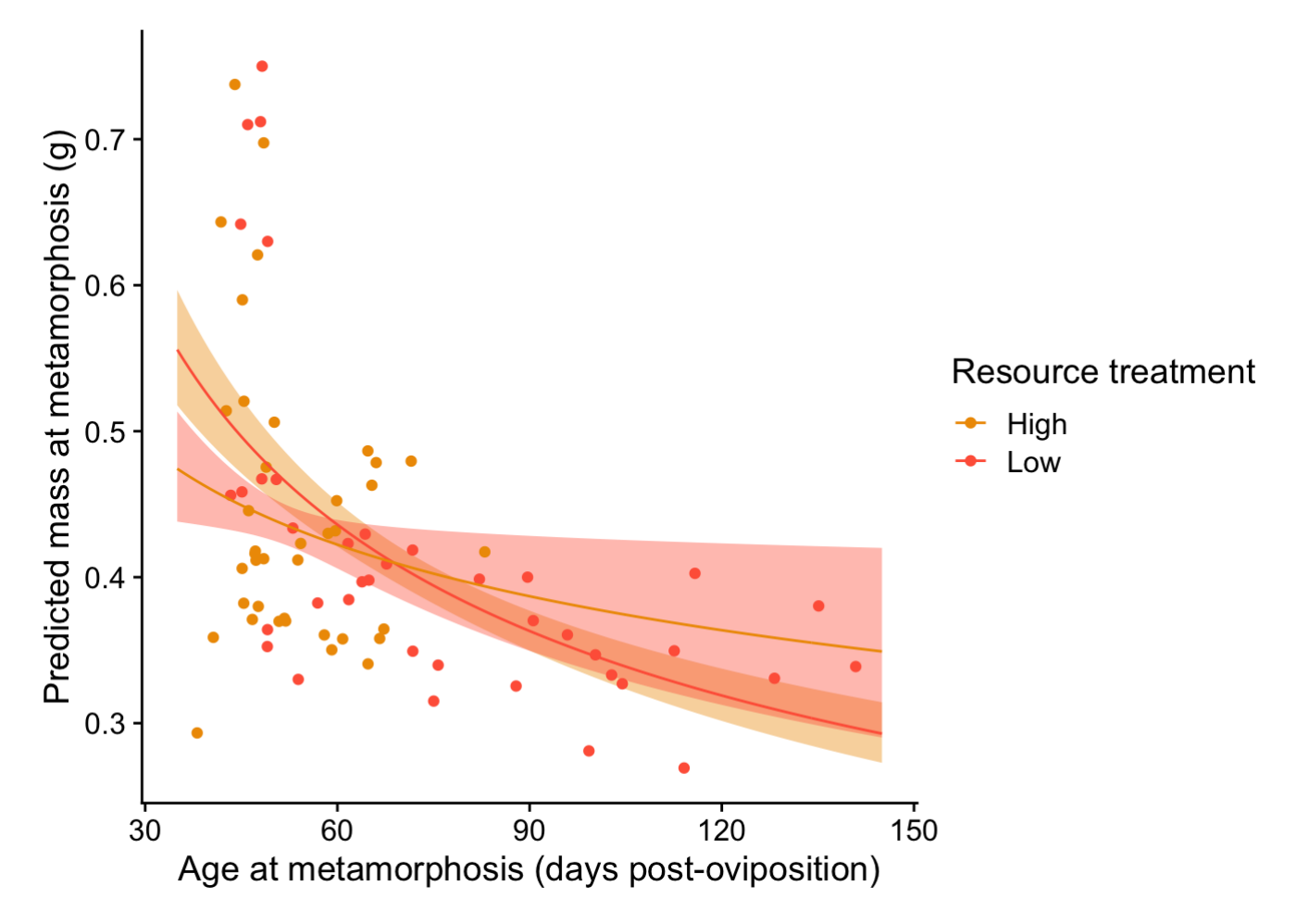

Doesn't that figure look nice! I think so.

# Question 3

Explore the statistical analyses shown here but with different interactions. Pick two different questions to ask. There are lots of questions you can ask! Just make sure that you are clear about what question you are asking and then conduct the analysis to answer it.

There are many different questions you could ask here, so this is once again a very open ended assignment. Here are just two possibilities.

### Do Hatching age and Predator treatment effect the length of the tail remaining when froglets crawl out of the water?

To understand this question, let's think a little bit about the biology of an amphibian. When a tadpole is turning into a frog (what we call metamorphosis) one of the changes it goes through is that it resorbs the tail into the body. The tail essentially serves as energy for completing all of the morphological changes that are occurring during this time. Since the tail is generally long, it takes a little while for the froglet to resorb it and the transforming froglet can make a choice (to a certain degree) about when to crawl out of the water. As soon as the tadpole develops arms, its ability to swim is greatly hampered. Thus, staying in the water is a dangerous proposition. However, having a long tail on land is also dangerous, because it means the new little froglet will be less able to jump and avoid predators. Thus, you might predict that if the water is safe, you should stay put as

long as possible and complete as much of metamorphosis as possible before entering the scary new terrestrial world. On the flip side, if there is eminent danger in the water, you probably want to get out and take your chances on land. Let's see how the different predator treatments (remember, one of the treatments is a real live lethal predator swimming around in the tank) and hatching age might affect the size of the tail when we collected froglets the morning after they had crawled out of the water. Longer tails would imply that they left the water earlier in the window of metamorphosis, whereas shorter tails would imply they stayed put longer.

```
lm.tail<-lm(Tail.initial~Hatch*Pred, data=RxP.byTank)
Anova(lm.tail)
```

```
## Anova Table (Type II tests)
## 
## Response: Tail.initial
## Sum Sq Df F value Pr(>F) 
## Hatch 0.920 1 1.5241 0.2210101 
## Pred 9.298 2 7.7018 0.0009309 ***
## Hatch:Pred 1.334 2 1.1054 0.3366458 
## Residuals 43.459 72 
## ---
## Signif. codes: 0 '***' 0.001 '**' 0.01 '*' 0.05 '.' 0.1 ' ' 1
```
qplot(data=RxP.byTank, x=Pred, y=Tail.initial, fill=Hatch, geom="boxplot")+theme\_cowplot ()

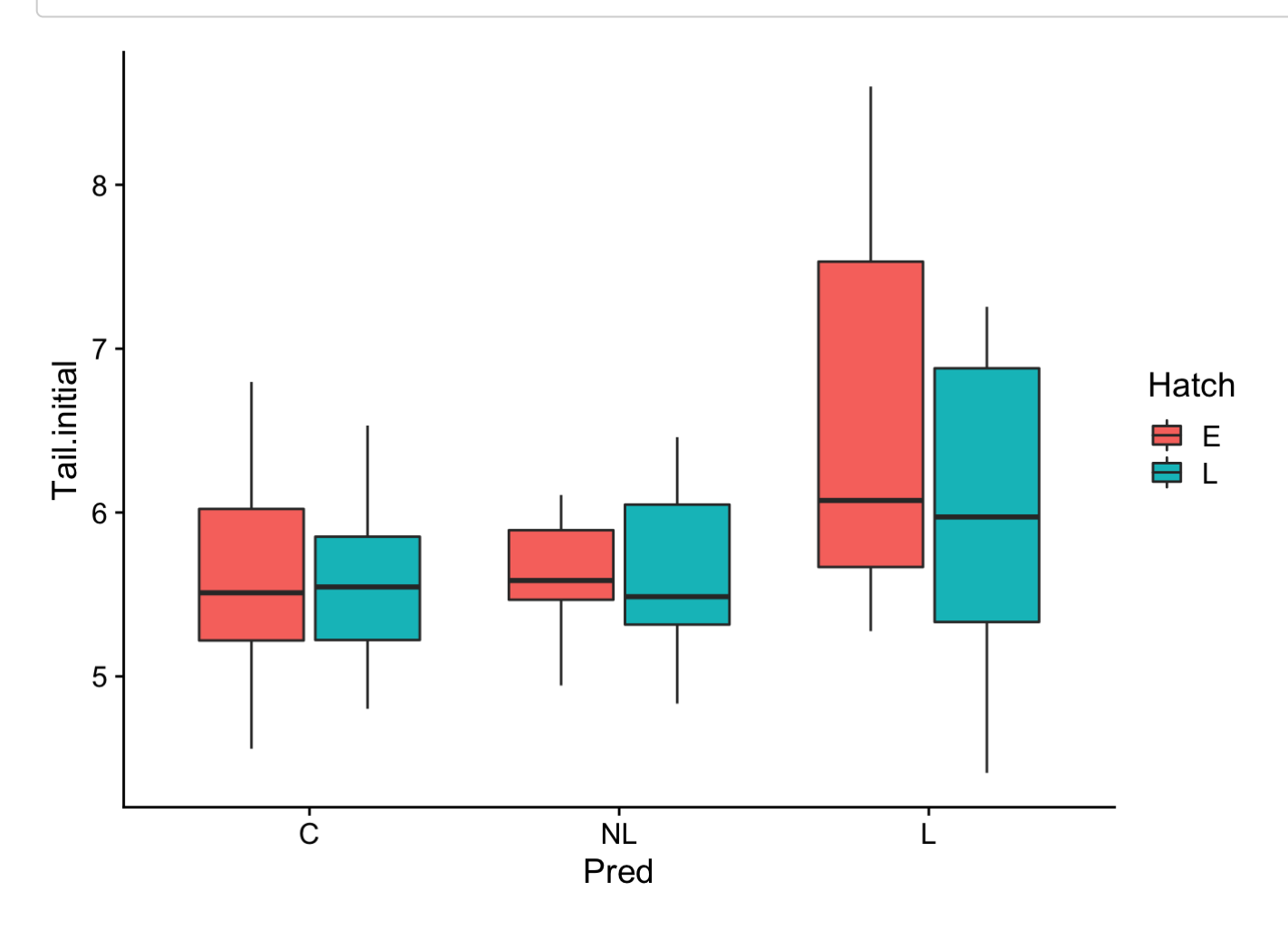

Very interesting. The **Anova()** results show us that there is a highly significant effect of predator treatment, but no effect of hatching age, on tail length at metamorphosis. By looking at the boxplots, we can see (even without running the necessary post-hoc tests) that this is being driven by the lethal predator treatment. As we might have expected, froglets collected from tanks with lethal predators had longer tails than froglets from either control tanks or tanks with caged, nonlethal predators. That last point is also particularly interesting, since it implies that the metamorphosing froglets in the tank are not sensing the nonlethal predators to be as big a risk as the lethal predators.

### Is the amount of time needed to resorb the tail influenced by how long the tail was when froglets crawled out of the water and the Predator or Resource treatment?

We certainly might expect that there would be a positive relationship between how long a froglets tail is when it leaves the water and how long it takes to resorb that tail into the body. But is there an effect of predators or resources? We might imagine that an animal that is "skinnier" or has fewer fat reserves would resorb the tail faster, whereas an animal that is more robust would resorb it more slowly. We know that predators affect the size of froglets at metamorphosis (presumabely because they eat some of the tadpoles in the tank, thereby leaving more food for the survivors) and so it is possible that they might affect the energy reserves of the animals too.

Below I've made an ANCOVA with two categorical predictors, which allows us to see if there are effects of predators, resources, or if they interact, as well if any of them interact with the size of the tail when we first caught the froglets.

```
lm.resorb<-lm(Resorb.days~Tail.initial*Pred*Res, data=RxP.byTank)
Anova(lm.resorb)
```

```
## Anova Table (Type II tests)
## 
## Response: Resorb.days
## Sum Sq Df F value Pr(>F) 
## Tail.initial 11.1528 1 78.2841 8.106e-13 ***
## Pred 0.3255 2 1.1423 0.3253039 
## Res 2.3333 1 16.3783 0.0001386 ***
## Tail.initial:Pred 0.5246 2 1.8411 0.1667014 
## Tail.initial:Res 0.7083 1 4.9719 0.0291689 * 
## Pred:Res 0.2546 2 0.8936 0.4140563 
## Tail.initial:Pred:Res 0.0279 2 0.0981 0.9067010 
## Residuals 9.4027 66 
## ---
## Signif. codes: 0 '***' 0.001 '**' 0.01 '*' 0.05 '.' 0.1 ' ' 1
```
The Anova() results demonstrate that the time needed to resorb the tail is affected by the size of the tail at emergence, the resource treatment of the tadpoles, and the interaction between them. There is clearly no effect of predator treatment, so if we wanted we could reduce the model to what is known as the minimal adequate model, an idea popularized by Michael Crawley in his excellent book, The R Book. This will give us the most accurate estimates of predictor significance. To do so, we would remove the nonsignificant predictor (in this case, Pred) from the model, like so.

lm.resorb<-lm(Resorb.days~Tail.initial\*Res, data=RxP.byTank) Anova(lm.resorb)

```
## Anova Table (Type II tests)
## 
## Response: Resorb.days
## Sum Sq Df F value Pr(>F)
## Tail.initial 11.8299 1 83.2142 9.782e-14 ***
## Res 2.9483 1 20.7391 2.029e-05 ***
## Tail.initial:Res 0.5698 1 4.0082 0.04894 * 
## Residuals 10.5200 74 
## ---
## Signif. codes: 0 '***' 0.001 '**' 0.01 '*' 0.05 '.' 0.1 ' ' 1
```
We can see that all three effects are still significant, and that the p-value for the interaction has increased a bit. FYI, these are the numbers you would want to publish if you were doing so. Now, let's visualize these effects!

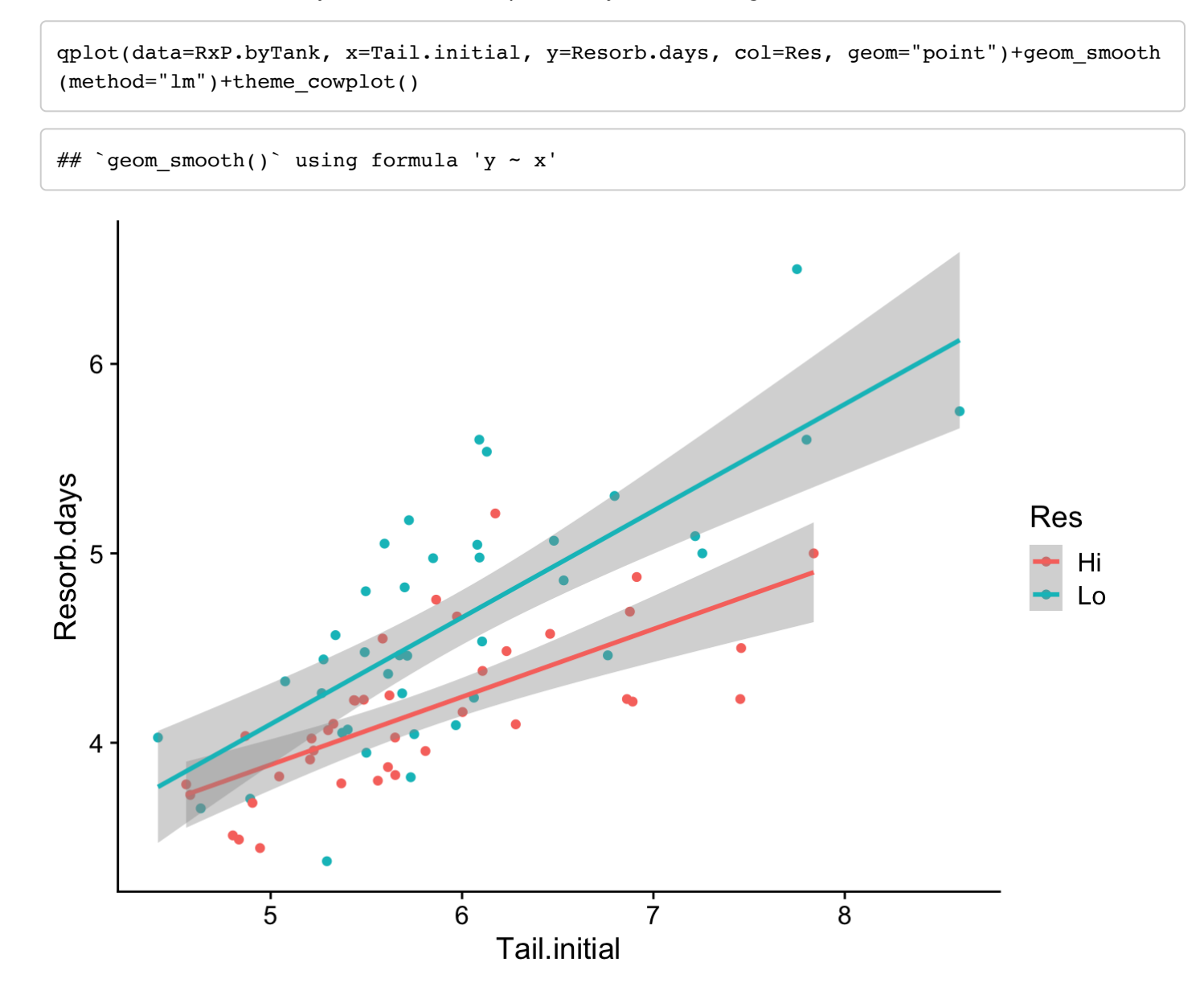

So this implies that as expected, longer initial tails take more days to resorb but that frogs from Low resource treatments resorb them more slowly than do froglets from High resource treatments, and that the slopes of the regressions are not the same (which is what the interaction tells us). How interesting!

But wait! Oh no, we never checked our variables Tail.initial and Resorb.days for normality!! We better do so before we draw any hard conclusions about our data.

```
#Check normality of Tail.initial with a Shapiro-Wilks test
shapiro.test(RxP.byTank$Tail.initial)
```

```
## 
## Shapiro-Wilk normality test
## 
## data: RxP.byTank$Tail.initial
\# W = 0.93824, p-value = 0.0009202
```
shapiro.test(log(RxP.byTank\$Tail.initial))

```
## 
## Shapiro-Wilk normality test
## 
## data: log(RxP.byTank$Tail.initial)
\# \# W = 0.96978, p-value = 0.06045
```
#Check normality of Resorb.days with a Shapiro-Wilks test shapiro.test(RxP.byTank\$Resorb.days)

```
## 
## Shapiro-Wilk normality test
## 
## data: RxP.byTank$Resorb.days
\# \# W = 0.95378, p-value = 0.006556
```
shapiro.test(log(RxP.byTank\$Resorb.days))

```
## 
## Shapiro-Wilk normality test
## 
## data: log(RxP.byTank$Resorb.days)
\# \# W = 0.98023, p-value = 0.2668
```
In both cases, the data are significantly not normal and log-transforming the data makes them normal. Let's see what effect that has on our model and interpretation. Remember that you can just log-transform a variable directly in the model without actually coding it into the data frame.

lm.resorb2<-lm(log(Resorb.days)~log(Tail.initial)\*Res, data=RxP.byTank) Anova(lm.resorb2)

```
## Anova Table (Type II tests)
## 
## Response: log(Resorb.days)
## Sum Sq Df F value Pr(>F)
## log(Tail.initial) 0.58309 1 84.7679 6.771e-14 ***
## Res 0.13602 1 19.7735 3.014e-05 ***
## log(Tail.initial):Res 0.01754 1 2.5504 0.1145 
## Residuals 0.50903 74 
## ---
## Signif. codes: 0 '***' 0.001 '**' 0.01 '*' 0.05 '.' 0.1 ' ' 1
```
Log-transforming the continuous variables clearly had effect. The interaction between initial tail length and resource treatment is no longer significant. We can visualize these effects quite easily.

```
qplot(data=RxP.byTank, x=log(Tail.initial), y=log(Resorb.days), col=Res, geom="point")+g
eom_smooth(method="lm")+theme_cowplot()
```
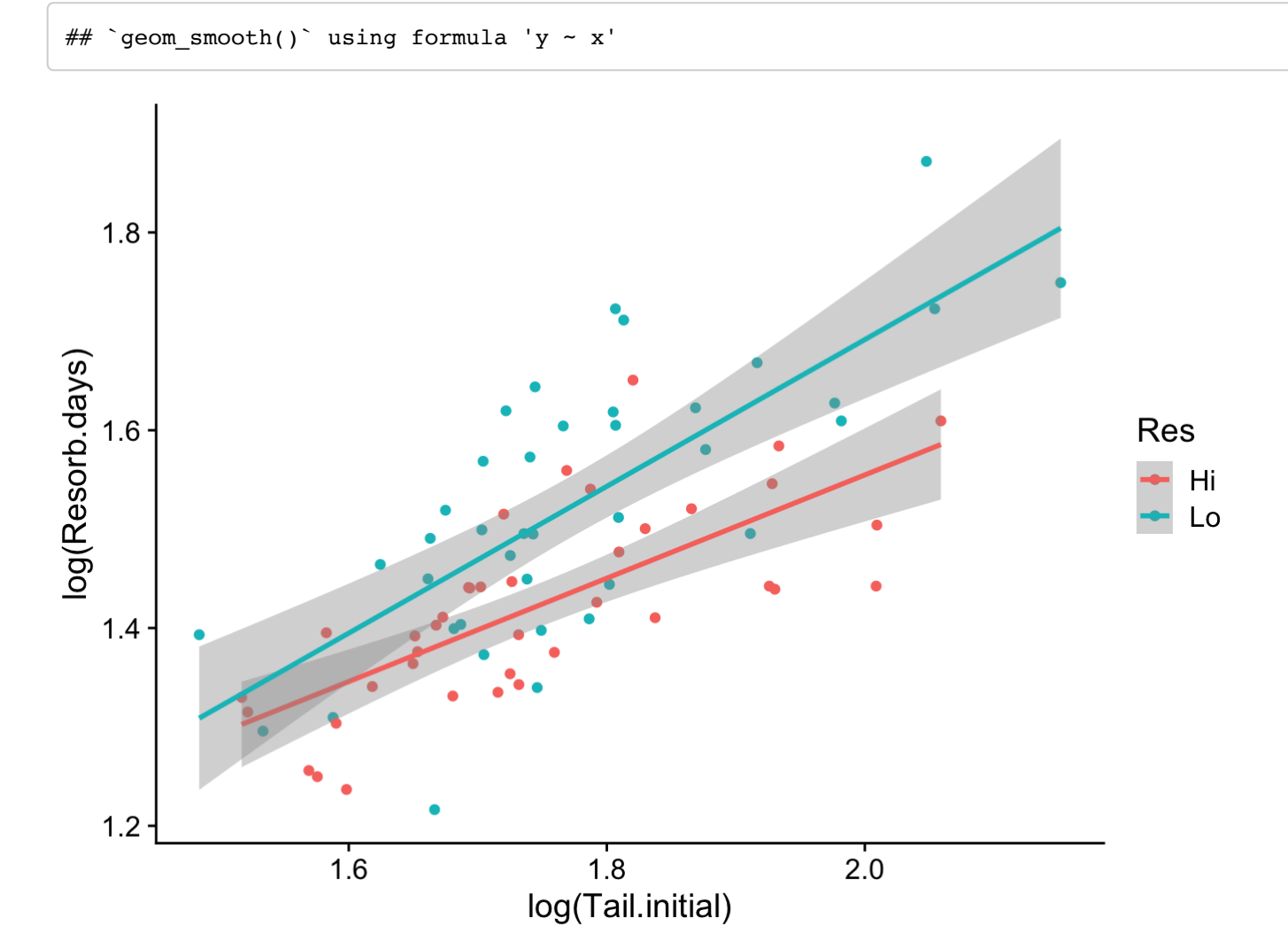

Taking together the statistical results and the figure, we can interpret this to mean that there is an effect of initial tail length on tail to resorb the tail (longer tails take longer to resorb) and that froglets from low resource tanks resorb their tails more slowly across the board (the slopes are not significantly different between the low and high resource animals).